## **Three-dimensional interactive model of lumbar spinal structures**

 The application of three-dimensional software to pre-operative magnetic resonance imaging (MRI) data [1] enables 3D models to be reconstructed and embedded in Portable Document Format (PDF) files [2,3].

 We wish to bring readers' attention to a free resource for 3D MRI images that might be useful for interactive demonstration of lumbosacral structures, specifically relevant to neuraxial blockade: http://diposit.ub.edu/dspace/handle/2445/44844?locale=en (English translation top right of screen). At present, this program runs under Acrobat Reader XI on Windows or Mac computers, but not on tablets, smartphones or Linux systems. Files must be downloaded and saved in the same folder, for which the name must not contain spaces or special characters. Source code and model geometry are not public.

 The model includes reconstructions of vertebrae, intervertebral disks, ligaments, epidural and foraminal fat, dural sac and sleeves, sensory and motor cauda equina roots, anesthetic approaches (epidural medial, spinal paramedical and radicular paths), together with predefined sequential 3D views of anaesthetic approaches to epidural blockade, for educational purposes. Zoom, 360º rotation, selective views and transparencies of each structure, and clipping functions, are available (Fig 4).

## **A. Prats-Galino**

## **M. Mavar**

*Faculty of Medicine, Universitat de Barcelona Barcelona, Spain Email: aprats@ub.edu*  **M.A. Reina**  *Madrid-Montepríncipe University Hospital Madrid. Spain* **A. Puigdellívol-Sánchez**  *Universitat de Barcelona and Consorci Sanitari de Terrassa Rubí (Barcelona), Spain*  **J. San-Molina**  *University of Girona Girona, Spain*  **J. A. De Andrés**  *General University Hospital Valencia, Spain* 

The project was partially funded by Marató TV3 Grant Project 411/U/2011. Ethical committee approval was obtained for the use of anonymised DICOM-MRI data (Code CEIC-Grupo HM: 13.03.433-GHM). No competing interests declared.

## **References**

- 1. BWH and 3D slicer contributors. 3D slicer, 2014. https://www.slicer.org/pages/Introduction (accessed 06/03/2014).
- 2. Phelps A, Naeger DM, Marcovici P. Embedding 3D radiology models in portable document format. *American Journal of Roentgenology* 2012; **199**: 1342-4.
- 3. Mavar-Haramija M, Prats-Galino A, Berenguer-Escuder Cl, Juanes-Mendez JA, Puigdellívol-Sánchez A. 3D PDF Technology combined with JavaScript function enables the creation and visualization of interactive 3D presentations. ACM Digital Library. http://dl.acm.org/citation.cfm?id=2536548 (accessed 06/03/2014).

**Figure 4.** 3D-interface. (1) Screen working area. (2) Views from different sights. List of structures (3), visualized after check box confirmation (4). Arrows (5) modify transparency. Structures may be also displayed together (6) or hidden (7). MR images may be displayed (8) and navigation it's possible (9). Clipping (10) in three planes (11) along cuts in each plane (12). Predefined educational views (13). (14) Disables automatic selection of clicked structures. (15) Opens the instruction file.

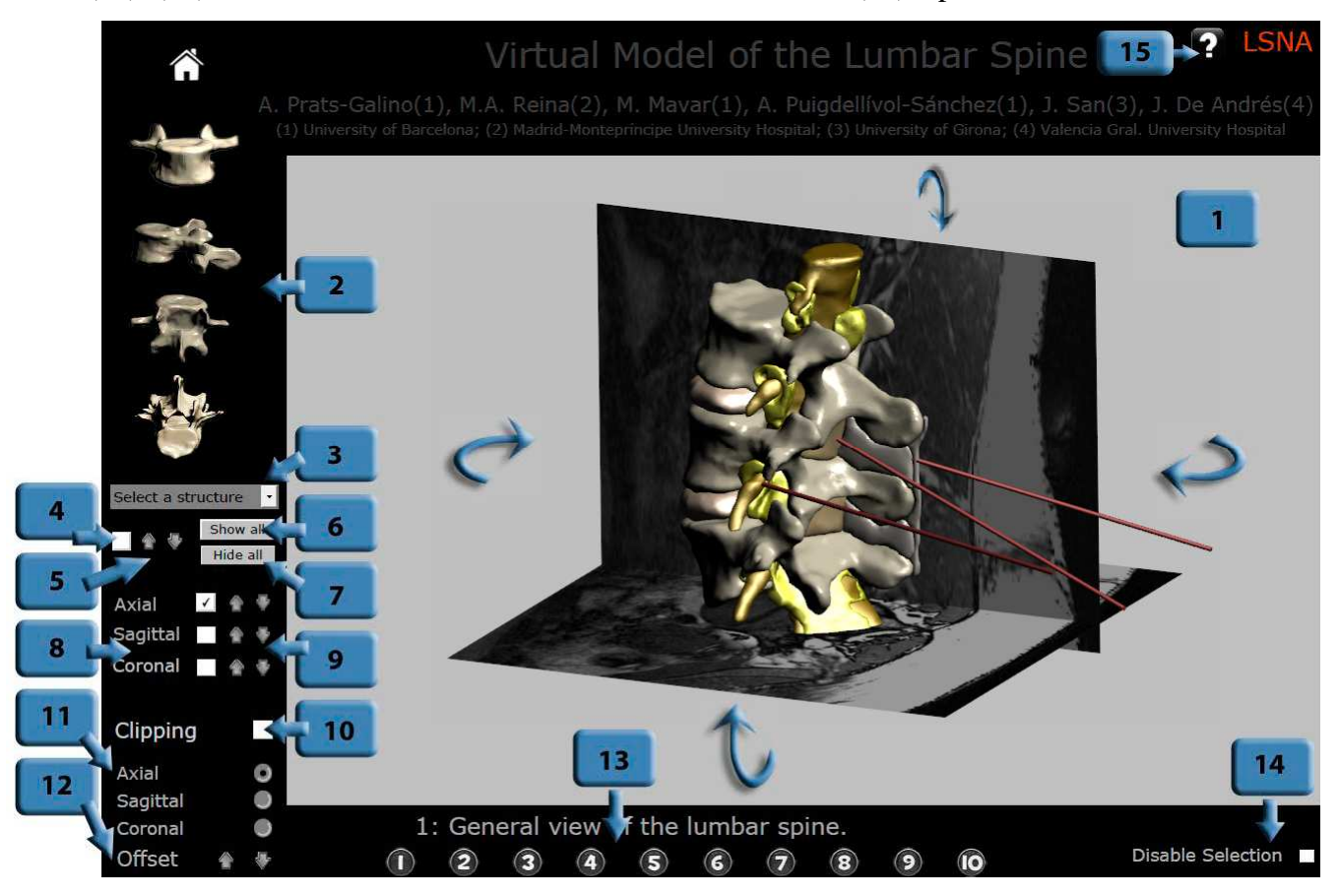